## Sustainability Leadership Scorecard (SLS):

This is a guide for SDG accord signatories with existing access to the Sustainability Leadership Scorecard. This is a completely optional step.

- 1) Log into your account <u>https://www.sustainabilityleadershipscorecard.org.uk/login</u>
- 2) Click on Sustainable Development Goals from the menu

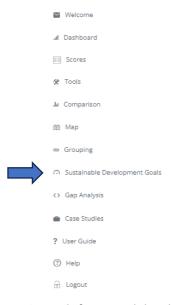

3) Each framework has been mapped against the SDGs with a primary, secondary and tertiary SDG assigned. You can change these to suit your own organisation's mapping.

|   | Priority Area                   | Framework                               | SDG Primary                       | SDG Secondary                     | SDG Tertiary                  |
|---|---------------------------------|-----------------------------------------|-----------------------------------|-----------------------------------|-------------------------------|
|   | Leadership and Governance       | Staff Engagement and Human<br>Resources | 05: Gender equality               | 16: Peace, justice and strong 🛛 🗸 | 10: Reduce inequalities       |
|   | Leadership and Governance       | Leadership                              | 16: Peace, justice and strong 🛛 🗙 | 17: Partnerships for the goal     | 10: Reduce inequalities       |
|   | Leadership and Governance       | Health and Wellbeing                    | 03: Good health and well-bei      | 02: Zero hunger 🗸 🗸               | 01: No poverty                |
|   | Leadership and Governance       | Risk                                    | 08: Decent work and econom        | 09: Industry, innovation and      | Not Set                       |
| I | Estates and Operations          | Resource Efficiency and Waste           | 12: Responsible consumption       | 07: Affordable and clean ene      | 06: Clean water and sanitatic |
| I | Estates and Operations          | Biodiversity                            | 15: Life on land                  | 14: Life below water 🗸 🗸          | Not Set                       |
| I | Estates and Operations          | Construction and Renovation             | Not Set 🗸                         | Not Set 🗸                         | Not Set                       |
| I | Estates and Operations          | Water                                   | Not Set 🗸                         | Not Set 🗸                         | Not Set                       |
| I | Estates and Operations          | Travel and Transport                    | 13: Climate action                | 11: Sustainable cities and cor    | 09: Industry, innovation and  |
|   | Estates and Operations          | Climate Change Adaptation               | 13: Climate action                | 07: Affordable and clean ene      | Not Set                       |
| I | Estates and Operations          | Energy                                  | 07: Affordable and clean ene      | 13: Climate action                | Not Set                       |
| I | Partnership and Engagement      | Community and Public Engagement         | 11: Sustainable cities and cor 🗸  | 17: Partnerships for the goal 🗸   | 10: Reduce inequalities       |
| I | Partnership and Engagement      | Business and Industry Interface         | 09: Industry, innovation and      | 17: Partnerships for the goal 🔹 🗸 | Not Set                       |
|   | Partnership and Engagement      | Procurement and Supplier<br>Engagement  | 12: Responsible consumption 🗸     | 10: Reduce inequalities 🔹 🗸       | Not Set                       |
| I | Partnership and Engagement      | Food and Drink                          | Not Set 🗸                         | Not Set 🗸                         | Not Set                       |
|   | Learning, Teaching and Research | Research                                | 04: Quality Education             | Not Set 🗸                         | Not Set                       |
|   | Learning, Teaching and Research | Learning and Teaching                   | 04: Quality Education             | Not Set 🗸                         | Not Set                       |
|   | Learning, Teaching and Research | Student Engagement                      | 05: Gender equality               | 08: Decent work and econon        | 04: Quality Education         |

4) The right hand side of the page will show each SDG with a potential and actual impact. You can use the information on actual impact to fill out Questions 13 and 14 in the report.

|                                 |                                |                    | Download       |
|---------------------------------|--------------------------------|--------------------|----------------|
|                                 | SDG                            | Potential          | Actual         |
| 1 Sear<br>Å¥####                | 01: No poverty                 | Limited Impact     | Limited Impact |
| 2 ZH<br>HOVER                   | 02: Zero hunger                | Limited Impact     | Limited impact |
| 3 COODIEATH<br>MOTIVILLEENS<br> | 03: Good health and well-being | Medium Impact      | Limited impact |
|                                 | 04: Quality Education          | Significant Impact | Limited impact |
|                                 |                                |                    |                |